#### <span id="page-0-0"></span> $ZFS$  — and why you need it

#### Nelson H. F. Beebe and Pieter J. Bowman

University of Utah Department of Mathematics 155 S 1400 E RM 233 Salt Lake City, UT 84112-0090 USA

Email: beebe@math.utah.edu, bowman@math.utah.edu

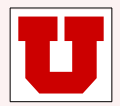

10 November 2016

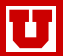

# What is ZFS?

- Zettabyte File System (ZFS) developed by Sun Microsystems from 2001 to 2005, with open-source release in 2005 (whence OpenZFS project): SI prefix zetta  $\equiv 1000^7 = 10^{21}$
- Sun Microsystems acquired in 2010 by Oracle [continuing ZFS]
- **•** ground-up brand-new filesystem design
- **e** exceptionally clean and well-documented source code
- **e** enormous capacity
	- $2^8 \approx 255$  bytes per filename
	- $2^{48} \approx 10^{14}$  files per directory
	- $2^{64} \approx 10^{18}$  bytes per file [1 exabyte]
	- $2^{78} \approx 10^{23} \approx \frac{1}{2}$  Avogadro's number bytes per volume
- **o** disks form a **pool** of storage that is always consistent on disk
- **•** disk blocks in pool allocatable to any filesystem using pool
- $\bullet$  [relatively] simple management
- o optional dynamic quota adjustment
- ACLs, snapshots, clones, compression, encryption, deduplication, case-[in]sensitive filenames, Unicode filenames, . . .

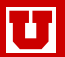

# Why use ZFS?

- ZFS provides a stable flexible filesystem of essentially unlimited capacity [in current technology] for decades to come
- $\bullet$  we have run ZFS under Solaris for  $11+$  years, with neither data loss, nor filesystem corruption
- **e** easy to implement *n*-way live mirroring  $[n \text{ up to } 12 \text{ } (??$ limit??)
- **•** snapshots, even in large filesystems, take only a second or so
- **•** optional hot spares in each storage pool
- with ZFS zpool import, a filesystem can be moved to a different server, even one running a different O/S, as long as ZFS feature levels permit
- ZFS filesystems can be exported via FC, iSCSI, NFS (v2–v4) or SMB/CIFS to other systems, including those without native support for ZFS
- blocksize can be set in powers-of-two from  $2^9 = 512$  to  $2^{17} = 128$ K or with *large blocks* feature, to  $2^{20} = 1$ M; default on all systems is 128K.
- small files are stored in 512-byte sub-blocks of disk blocks

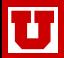

# Where do we run ZFS?

• Solaris **Constant Constant Constant Constant Constant Constant Constant Constant Constant Constant Constant Constant Constant Constant Constant Constant Constant Constant Constant Constant Constant Constant Constant Con** • Dyson  $\Leftarrow$  fork of illumos and OpenSolaris with Debian GNU toolset

- **o** FreeBSD
- FreeNAS and TrueNAS  $\leftarrow$  products of iXsystems
- 
- 
- **GNU/Linux Debian**
- GNU/Linux Ubuntu
- 
- 
- 
- 
- 
- 
- 
- 
- 

- 
- GhostBSD  $\leftarrow$  fork of FreeBSD 10.3
- $\text{GNU/Linux CentOS}$   $\Leftarrow$  unsupported Red Hat

- Hipster  $\bullet$  Hipster  $\bullet$  rolling update of OpenIndiana • Illumian  $\epsilon$  fork of OpenSolaris 11 illumos • Mac OS X  $\leftarrow$  from OpenZFS, not from Apple • OmniOS  $\leftarrow$  fork of OpenSolaris 11 illumos • OpenIndiana  $\leftarrow$  fork of OpenSolaris 11 illumos • PC-BSD  $\leftarrow$  Fork of FreeBSD 10.3 • Tribblix  $\epsilon$  fork of illumos, OpenIndiana, and OpenSolaris • TrueOS  $\leftarrow$  rolling-update successor to PC-BSD
- $X$ StreamOS  $\Leftarrow$  fork of OpenSolaris 11 illumos

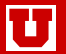

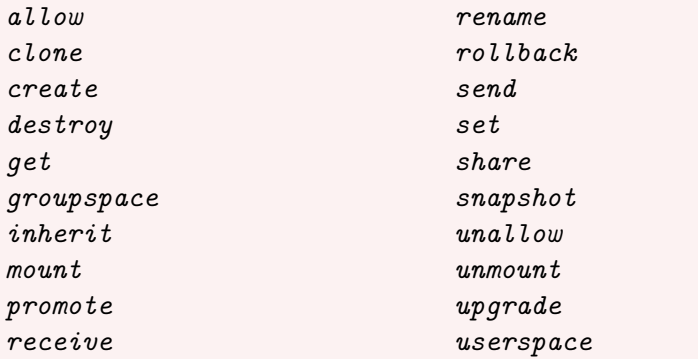

# zfs snapshot tank/ROOT/initial@auto-'date +%Y-%m-%d' # zfs list -t snapshot

NAME USED AVAIL REFER MOUNTPOINT tank/R00T/initial@auto-2016-09-13 136M - 16.8G tank/ROOT/initial@auto-2016-09-19 304K - 16.9G -

...

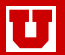

#### zpool subcommands

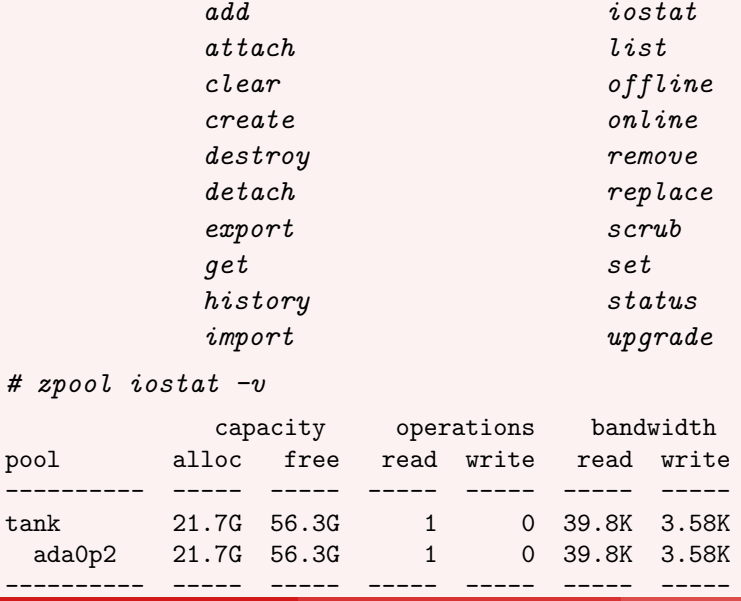

Nelson H. F. Beebe and Pieter J. Bowman [Why ZFS?](#page-0-0) 10 November 2016 6 / 26

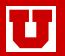

- zero or more hot spares allocated at pool-creation time, or later: # zpool create tank mirror c0t0d0 c0t1d0 spare c0t2d0  $\Leftarrow$  two disks in pool with one spare
	- # zpool replace tank  $c0t0d0$   $c0t3d0$   $\Leftarrow$  replace bad disk c0t0d0 # zpool remove tank  $c0t2d0$   $\leftarrow$  remove hot spare
- **•** hot spares can be shared across multiple pools
- **e** easy expansion: *zpool add pool vdev*
- disk-size agnostic [though best if pool members are identical]
- **o** disk-vendor agnostic
- **•** pools can grow, but **cannot shrink**
- optional quotas provide additional level of usage control within a pool
- **•** quotas can oversubscribe pool storage
- quotas can grow or shrink:
	- # zfs set quota=50G saspool01/students

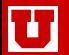

- none (no media-failure protection)
- stripe over *n* disks (fast, but no media-failure protection)
- mirror: recover from failure of 1 of 2 disks
- triple-mirror: recover from failure of 2 of 3 disks
- RAID 71: recover from failure of 1 of 4 or more disks
- RAID 72: recover from failure of 2 of 9 or more disks
- RAID Z3: recover from failure of 3 of many disks

Recoverable data errors result in replacement of the erroneous block, making ZFS self healing.

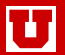

- optional compression with LZJB, GZIP GZIP-2, or GZIP-9 algorithms
- **•** compression may increase performance by reducing data transfer, as long as enough spare CPU cycles are available
- **•** copy-on-write policy means that existing data blocks are never overwritten: once the new blocks are safely in place, old blocks are freed for re-use if they are not in a snapshot
- supports *n*-way mirrors: a mirror of *n* disks can lose up to  $n 1$  disks before data loss
- $\bullet$  supports striping and RAID-Z[1-3]
- internal per-block checksums [no hardware RAID needed or desirable: JBOD is good enough because ZFS is better than RAID]
- ZFS is being optimized for SSDs, which suffer from severe wear limits that ultimately reduce disk and pool capacity

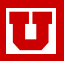

#### $ZFS$  checksums  $\mathcal{S}$  checksums for  $\mathcal{S}$

Unlike most other filesystems, each data and metadata block of a ZFS filesystem has a SHA-256 checksum stored in the *pointer to the block*, not in the block itself, so less subject to corruption.  $\;$  $\scriptstyle\rm II$   $\scriptstyle\rm I$ Ids a JNA-200 checks !D&' #/' D&' #/' D&' #/' D&' #/'  $\frac{1}{2}$  of Scored in the *pointer to the DR* 

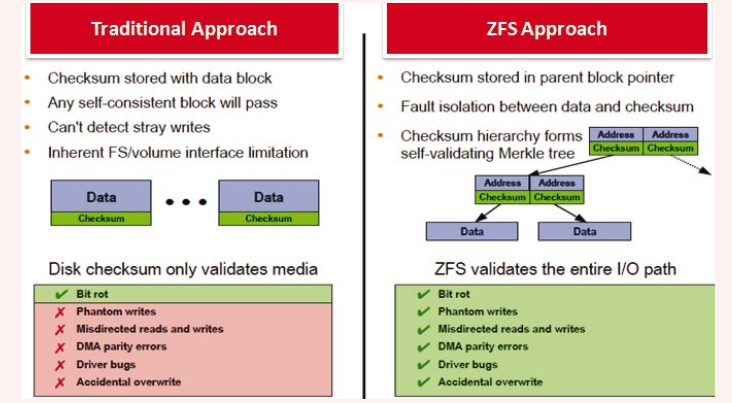

[From Architectural Overview of the Oracle ZFS Storage Appliance]

 $\frac{1}{2}$  (  $\frac{1}{2}$   $\frac{1}{2}$  $\mu$  in there is sufficient red  $\blacksquare$  $\mu$  / Finition of NAID-ZII Tep  $\sim$ corrected if there is sufficient redundancy (mirror or RAID-Zn replication). Checksums on new blocks are recalculated, not copied, and errors can be

Nelson H. F. Beebe and Pieter J. Bowman New York [Why ZFS?](#page-0-0) 10 November 2016 10 / 26

\*+!\$%(\$ME)N!\*55#/\*\$%(EO!'%(!6(.(E'!F\*'\*!D+/\$M!E&N5+J!4('E!

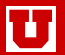

- **o** fast: one or two seconds, independent of filesystem size
- unlimited number of snapshots
- snapshots are read-only
- $\bullet$  snapshots are user visible [e.g., /.zfs/snapshot/auto-2016-10-11/home/jones/mail]
- /.zfs normally hidden from directory listing commands [management configurable]
- **o** disk blocks captured in a snapshot are in use until snapshot is destroyed
- removing recent large files on a disk-full condition may free **no space** at all: instead, need to remove oldest snapshots
- a snapshot can be **clone**d to create a new **writable** filesystem
- **scrub** is root-initiated dynamic consistency check, run in **background** on mounted live filesystem, so no denial-of-service as in traditional fsck
- **resilver** is automatic dynamic consistency restoration run after a disk or network failure, or slowdown of one or more mirrors
- ZIL is ZFS Intent Log: a journal of metadata commits; it can optionally be kept in a different filesystem, perhaps on solid-state drives (SSDs)

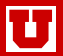

# mount | grep zfs tank/ROOT/initial on / (zfs, local, noatime, nfsv4acls) ... # zpool scrub tank # zpool status pool: tank state: ONLINE scan: scrub in progress since Tue Oct 11 18:07:36 2016 14.0M scanned out of 21.7G at 895K/s, 7h2m to go 0 repaired, 0.06% done config: NAME STATE READ WRITE CKSUM tank ONLINE 0 0 0 ada0p2 ONLINE 0 0 0 errors: No known data errors

- on some O/Ses with ZFS, critical system updates are done in a new boot environment that is not visible until selected at the next boot
- if a problem appears in the new environment, just reboot into most stable recent boot environment
- analogous to  $grub$ ,  $lilo$ ,  $silo$ , or other boot loader, offer of multiple kernels at boot time, but includes much more than just the kernel

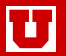

- *n*-way live mirroring
- we use 8Gb/s FibreChannel connect to ZFS mirror in another campus building
- read requests can be served by any mirror
- if one mirror goes away, file serving continues transparently from another mirror
- when lost mirror comes back, a resilver operation eventually makes all mirrors consistent [but may take hours or days]

For convenient filesystem backup:

- initial zfs send of a ZFS filesystem snapshot to a remote machine running zfs receive duplicates filesystem (assuming compatible ZFS feature levels)
- **•** remote machine has working [but out-of-date] copy of original filesystem: probably okay for HTTP and FTP services, library catalogs, and other reasonably stable databases
- subsequent  $zfs$  send transfers only a snapshot that is usually much smaller than original filesystem
- *zfs receive* can pull back a filesystem from a remote machine to repopulate a replaced or repaired local filesystem

Can migrate entire live filesystem to new storage technology with replacement of old disks by bigger new disks using resilver feature.

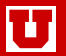

- Some O/Ses [Solaris, ghostbsd, PC-BSD, and TrueOS] can boot from ZFS filesystem
- Other O/Ses [Debian, FreeBSD, Ubuntu] need a small native UFS [or FFS, JFS, Reiser, XFS, . . . ] filesystem for /boot partition, with remaining data on ZFS
- Several Linux distributions have optional ZFS support [we run it on CentOS, Debian, Fedora, Red Hat, and Ubuntu]
- **•** Fully-bootable ZFS coming on Debian and Debian-like [ElementaryOS, Kali, Knoppix, Mint, Salix, Ubuntu, and others] GNU/Linux systems

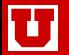

- SmartOS is a minimal OpenSolaris-based system with zones, ZFS, and a port of Linux KVM. SmartOS provides an alternative to Hyper-V, QEMU, VirtualBox, VMware, Xen, and other virtualization environments [News: Samsung bought out Joyent, maker of SmartOS, in June 2016]
- VM filesystem backup and snapshot really requires communication between virtualization layer and VM O/S or database, but only a few O/Ses have the needed kernel drivers to support that
- Without such synchronization, a restored backup or snapshot may well be unusable in a VM because of filesystem inconsistencies

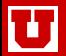

Compared to GNU/Linux btrfs, ZFS

- $\bullet$  is developed and supported on multiple O/Ses, and thus not tied to one O/S kernel flavor
- can be imported to, and exported from, other  $O/$ Ses with  $zpool$ import and zpool export
- is capable of much larger filesystem capacity
- **o** is more mature and stable
- has more features, with deduplication, compression, encryption [not yet in OpenZFS], . . .
- **•** snapshots appear to take much less space than in **btrfs**
- **•** seems to reclaim disk space much faster from freed snapshots [personal observation]

Even if you cannot, or will not, manage ZFS on your fileserver, you can buy turn-key appliances that contain ZFS:

- Dell Compellent NAS
- EON ZFS Storage
- iXsystems FreeNAS and TrueNAS
- **Oracle ZFS Storage Appliance [includes ARC Adaptive** Replacement Cache (DRAM level-1 cache), plus L2ARC (SSD level-2 cache, and ZIL in SSD)]
- **•** Polywell PolyStor
- QNAP ES (Enterprise Storage) NAS
- Tegile all-flash and hybrid-flash arrays
- Zeta Storage Systems
- o others?

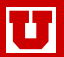

- Apple Mac OS X Time Machine [incremental backups to remote storage with time-slice views]
- DragonFlyBSD **hammer** [automatic snapshots of active files]
	- % undo -i myfile
	- myfile: ITERATE ENTIRE HISTORY

0x0000000102b96fa0 18-Aug-2016 09:57:49 0x000000010e6621f0 27-Sep-2016 17:42:13 file-deleted 0x000000010e662310 27-Sep-2016 17:52:07 inode-change 0x00000001128d8110 08-Oct-2016 09:13:47

```
% undo -u myfile
```

```
% undo -u -t0x000000010e662310 myfile
```

```
% ls -log myfile*
```

```
-rwxr-xr-x 1 132026 Oct 8 09:13 myfile
```

```
-rw-rw-r-- 1 130023 Oct 12 06:26 myfile.undo.0000
```
- GNU/Linux **btrfs** volume-based snapshots [read-only, or writable]
- NetApp network attached storage (NAS) with proprietary WAFL filesystem with up to 255 snapshots per volume, visible in special hidden subdirectory .snapshot of each directory
- o others?

See interview with Richard Yao on BSD Now TV program Episode 157: ZFS, The "Universal" File-system:

https://www.bsdnow.tv/episodes/

Yao says that there are ways to lose your entire ZFS filesystem, even though they are rare [we've never seen such a loss]. All filesystems need to be backed up, and preferably, redundantly!

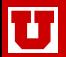

- **•** shrinkable storage pools
- **•** automatic drive capacity rebalancing in background after a pool is grown [or, in the future, shrunk]
- $\bullet$  view into pool disks: free and used space, error counts,  $I/O$  stats, ...
- **•** better utilization of pool of disks of mixed sizes [e.g., from technology improvements over time]
- contiguous files [for maximal streaming performance]
- preallocated files [to prevent run-time out-of-space condition]; partly available by  $# zfs set$  reservation=nnnn
- **•** traditional Unix access controls are based on 3 local categories: user, group, and other: need more, such as client, customer, and world
- NetApp WAFL-like .snapshot subdirectory of each directory
- quality-of-service (QoS) guarantee for ZFS I/O
- **platform-independent GUI** for visual control of disks, pools, mirroring, RAIDing, and striping, with visual warnings for excess use or errors [partially available with Sun StorAid or Oracle ZFS Appliance]

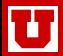

### Sample ZFS I/O statistics

# zpool iostat -v

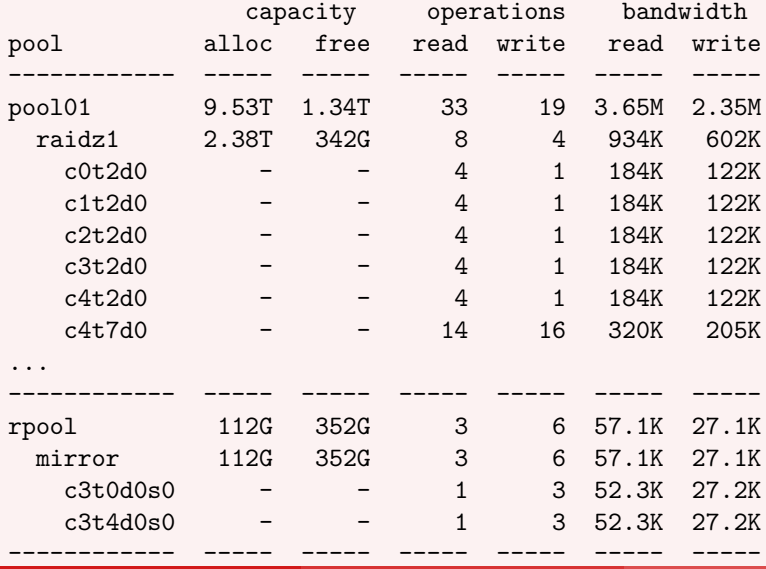

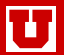

# Books on ZFS

- Sun, Solaris ZFS administration guide (2008), ISBN 0-595-35252-9
- Scott Watanabe, Solaris 10 ZFS essentials (2010), ISBN 0-13-700010-3
- Nicholas A. Solter, Jerry Jelinek, and David Miner, OpenSolaris Bible (2009), ISBN 0-470-38548-0
- Thomas W. Doeppner, Operating Systems In Depth: Design and Programming (2011), ISBN 0-471-68723-5
- **Marshall Kirk McKusick and George V. Neville-Neil, The Design and** Implementation of the FreeBSD Operating System, 2nd edition (2014), ISBN 0-321-96897-2
- Michael W. Lucas and Allan Jude, FreeBSD Mastery: ZFS (2015), ISBN 0-692-45235-4
- Allan Jude and Michael W. Lucas, FreeBSD Mastery: Advanced ZFS (2016), ISBN 0-692-68868-4
- Oracle, Architectural Overview of the Oracle ZFS Storage Appliance (2016).

<span id="page-25-0"></span>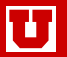

**<http://learnxinyminutes.com/docs/zfs/>**

**[http://open-zfs.org/wiki/Performance](http://open-zfs.org/wiki/Performance_tuning) tuning**

**<http://wiki.freebsd.org/ZFSTuningGuide>**

**<http://www.bsdnow.tv/tutorials/zfs>**

**http://www.freebsd.org/doc/en [US.ISO8859-1/books/handbook/zfs.html](http://www.freebsd.org/doc/en_US.ISO8859-1/books/handbook/zfs.html)**

**[http://www.solarisinternals.com/wiki/index.php/ZFS](http://www.solarisinternals.com/wiki/index.php/ZFS_Best_Practices_Guide) Best Practices Guide**

**[http://www.solarisinternals.com/wiki/index.php/ZFS](http://www.solarisinternals.com/wiki/index.php/ZFS_Configuration_Guide) Configuration Guide**

**[http://www.solarisinternals.com/wiki/index.php/ZFS](http://www.solarisinternals.com/wiki/index.php/ZFS_Evil_Tuning_Guide) Evil Tuning Guide**